## <span id="page-0-0"></span>Tablas de Hash

#### Manuel Guillermo López Buenfil

CIMAT

March 3, 2015

メロト メタト メミト

∢ 重→

È

 $298$ 

Manuel Guillermo López Buenfil | [Tablas de Hash](#page-10-0)

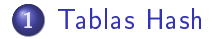

2 [Funciones Hash](#page-4-0)

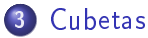

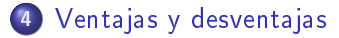

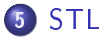

**←ロ ▶ → 伊 ▶** 

 $\mathcal{A}$  . ÷ 重

重 **II**   $2Q$ 

### <span id="page-2-0"></span>Contenedor asociativo

- Una contenedor asociativo es una estructura de datos que asocia un valor con una llave.
- Soporta dos operaciones primarias:
	- **1** Insertar un nuevo par en la tabla.
	- <sup>2</sup> Buscar el valor asociado a una llave:

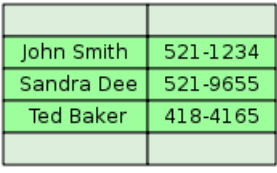

÷

÷

∽≏ດ

÷

н

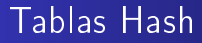

- Si las llaves son enteros pequeños, podemos usar un arreglo para implementar el contenedor asociativo, interpretando la llave como el índice del arreglo.
- Para crear estas llaves, se usa una función hash, que transforma las llaves en índices del arreglo.

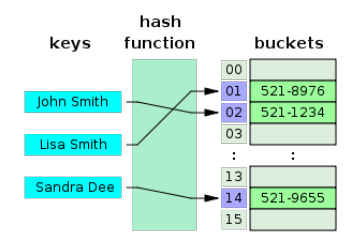

4 0 1  $\leftarrow$   $\Omega$ 

### <span id="page-4-0"></span>Funciones Hash

- $\bullet$  Dado un arreglo de tamaño  $M$ , necesitamos una función que transforme una llave en un entero en el rango  $[0, M - 1]$ .
- La función hash debe cumplir tres características:
	- **1** Determinista
	- Eficiente para calcular
	- Distribuir las llaves uniformemente
- Algunos ejemplos:
	- Para enteros positivos, podemos usar la función módulo
	- Para texto, podemos transformar cada caracter a un entero.

∽≏ດ

<span id="page-5-0"></span>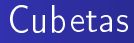

- Cada posición del arreglo es una cubeta
- Si dos llaves tienen el mismo resultado de la función hash (colisión), ambos entran en la misma cubeta.
- Queremos que las cubetas tengan pocos elementos

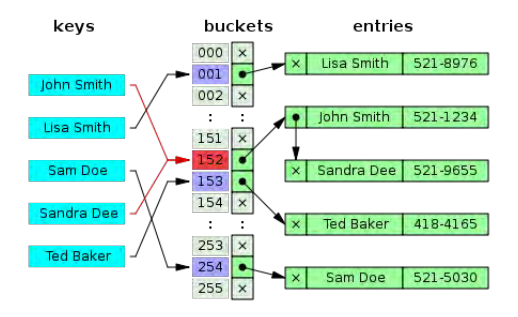

**K ロ ▶ | K 伊 ▶ | K 店** 

 $290$ 

重

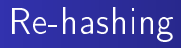

Cuando la cantidad de elementos es mayor a un múltiplo de la cantidad de cubetas (factor de carga), podemos hacer un re-hashing.

- Primero se incrementa el tamaño del arreglo
- Luego, se re-acomodan todos los valores en el nuevo arreglo

4 0 1

へのへ

### <span id="page-7-0"></span>Ventajas y desventajas

Ventajas:

 $\bullet$  Acceso promedio en  $O(1)$ 

Desventajas:

El cálculo de la función hash aumenta el tiempo de acceso por una constante.

> 4 0 1  $\leftarrow$   $\leftarrow$

 $290$ 

# <span id="page-8-0"></span>STL

Se tienen las siguientes implementaciones de tablas Hash  $(C++11)$ :

- Dentro de <unordered\_set>
	- unordered\_set
	- unordered multiset
- Dentro de <unordered\_map>
	- unordered\_map
	- unordered\_multimap

4 0 1

 $290$ 

#### Ejemplo con unordered\_set

```
unordered set<string> colores = {"amarillo", "verde", "azul");
colores.insert ("roio");
colores.insert ( ("morado", "naranja") );
cout of "El conjunto contiene: \n";
for lautes vi coloresi
    contective se sections.
```

```
cout<<"Contiene azul: "<<colores.count("azul")<<"\n";
couted"Contiene blanco: "decolores.count("blanco") ce"\n";
```

```
cout of "size = " of colores, size!) of endl;
cout << "bucket count = " << colores.bucket count () << endl;
cout << "load factor = " << colores.load factor() << endly
cout or "max load factor = " or colores, max load factor() or endl;
```

```
size t n - colores, bucket count ();
cout << "El conjunto tiene " << n << " cubetas. \n";
for (size t i=0; i<n; **i) {
    cout << "\tLa cubeta #" << 1 << " tiene:";
    for (auto it - colores.begin(i); it -colores.end(i); +*it)
        cout \ll + + \ll + it;
    cout << "\h";
x
```
El conjunto contiene: rojo mortado azul amarillo naranja verde Contiene azul: 1 Contiene blancot a  $size = 6$ bucket count =  $7$ load factor =  $0.857143$ max load factor = 1 El conjunto tiene 7 cubetas. La cubeta #0 tiene: La cubeta #1 tiene: La cubeta #2 tiene: La cubeta #3 tiene: rojo La cubeta #4 tiene: La cubeta #5 tiene: morado azul amarillo La cubeta #6 tiene: naranja verde

メロト メタト メミト メミト

 $\Omega$ 

#### <span id="page-10-0"></span>Ejemplo con unordered\_map

×

```
unordered map<string, string> frutas =
                (("manzana", "rojo"), {"limon", "verde") };
frutas.insert ( ( ("uva", "morado"), ("guayaba", "amarillo") ) ) ;
cout << "El mapa contiene: \n";
for (autos x: frutas)
    coutce"\t" << x.first << ": " << x.second << endl;
cout<<"Color de limon: "<<frutas["limon"]<<"\n";
cout \ll "size = " \ll frutas.size () \ll endl;
cout << "bucket count = " << frutas.bucket count () << endl;
cout << "load factor = " << frutas.load factor() << endl;
cout << "max load factor = " << frutas.max load factor() << end1size t n = frutas.bucket count();
cout << "El mapa tiene " << n << " cubetas.\n";
for (size t i=0) i=n (+i) (
    cout << "\tLa cubeta #" << i << " tiene:";
    for (auto it - frutas.begin(i); it !- frutas.end(i); ++it)
        cout << "[" << it->first << ":" << it->second << "] ";
    cout \ll "\n";
```
El mapa contiene: guayaba: amarillo uva: morado limon: verde manzana: rojo Color de limon: verde  $size = 4$ bucket count =  $5$  $load$  factor =  $0.8$ max load factor = 1 El mapa tiene 5 cubetas. La cubeta #0 tiene: [guayaba:amarillo] [uva:morado] La cubeta #1 tiene: [limon:verde] La cubeta #2 tiene: La cubeta #3 tiene:[manzana:rojo] La cubeta #4 tiene:

∢ ロ ▶ → 伊 ▶ → ミ ▶ |

へのへ